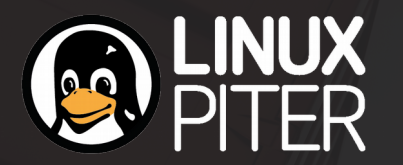

#### Container Anatomy

Virtuozzo

**by Pavel Tikhomirov ptikhomirov@virtuozzo.com**

## Agenda

- Brief history of containers
- Container skeleton
- Cgroups
- Namespaces
- Root fs
- Network
- Unikernel

# Brief history of containers

- CT appeared as a replacement for VM
	- Relatively fast
	- High density
- But at what cost?
	- Security is a problem
		- Wide attack surface
	- Endless run to virtualize every new kernel feature or object
- Downshift to microservices

## Container skeleton: what?

**Prog** memory | pid cpu network disk devices ipc uid Resources **Additional kernel objs** capabilities fs

## Container skeleton: how?

- cgroups + namespaces  $=$  limit + isolate
- root file system
- network setup
- container manager

### Cgroups – control groups

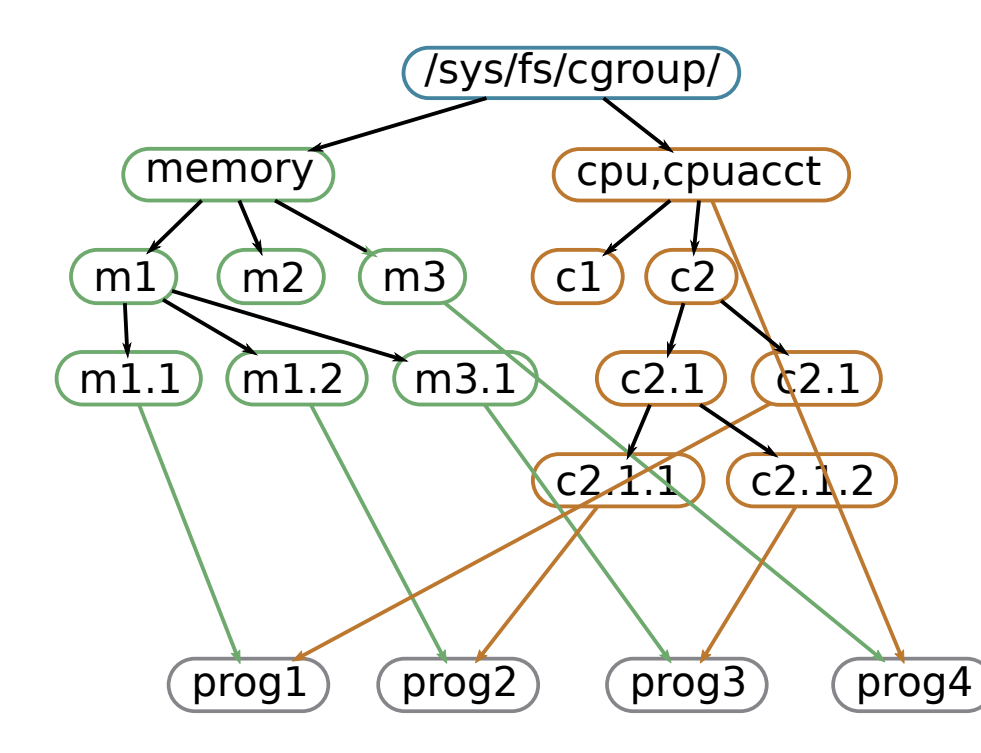

- Any process is in cgroup (directory) in each hierarchy
- Limits relative or absolute amount of some resource
- Nested
- Inherited on fork
- Confusing configurations…

**VIITUOZZO**Copyright © 2016 Virtuozzo. All Right Reserved. 6

## Cgroups unified hierarchy

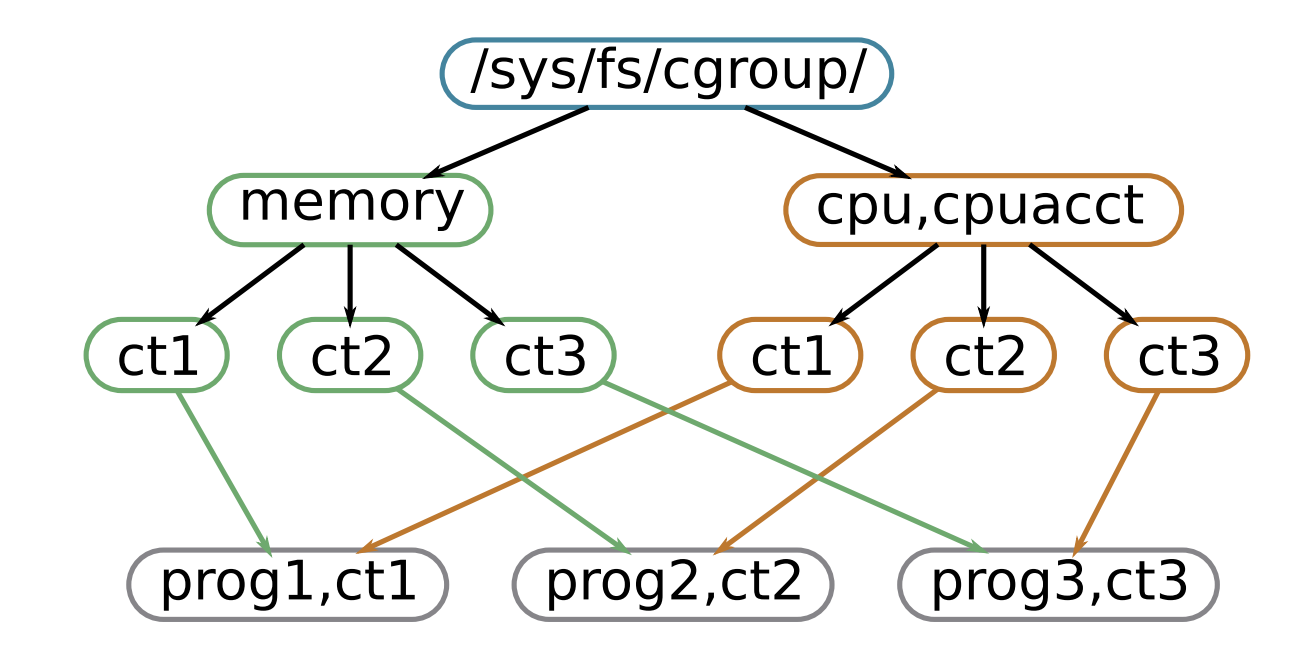

## Cgroups problems

- Memcg no soft limit for kmem
- Memcg does not protect from single kernel object spamming
	- Separate kmem.tcp limits introdused
- How to choose limits?
- Performance slow down when accounting every allocation
- Cgroups in container =) ? see in next slides
- "free" utility works strange in memory limited container memory namespace?

#### Namespaces

- Own isolated view on some kind of resource
- Every process is in one of each kind of namespaces
- Namespaces are inherited on fork
- Why no cpu namespace and own view on cpus(virtual) exists? no idea…

## Namespaces hierarchy & userns

• All other namespaces are linked to userns which created them • User ids mapping • ct1 uid0  $\rightarrow$  init uid1234 • Real uids are on disk ct\_1 init userns init\_pidns ct\_1 init\_mntns ct\_1 init\_netns ct\_1  $\mathsf{C}\mathsf{L}^$ ct\_2  $ct<sub>2</sub>$  $ct<sub>2</sub>$ 

#### Userns uid mapping

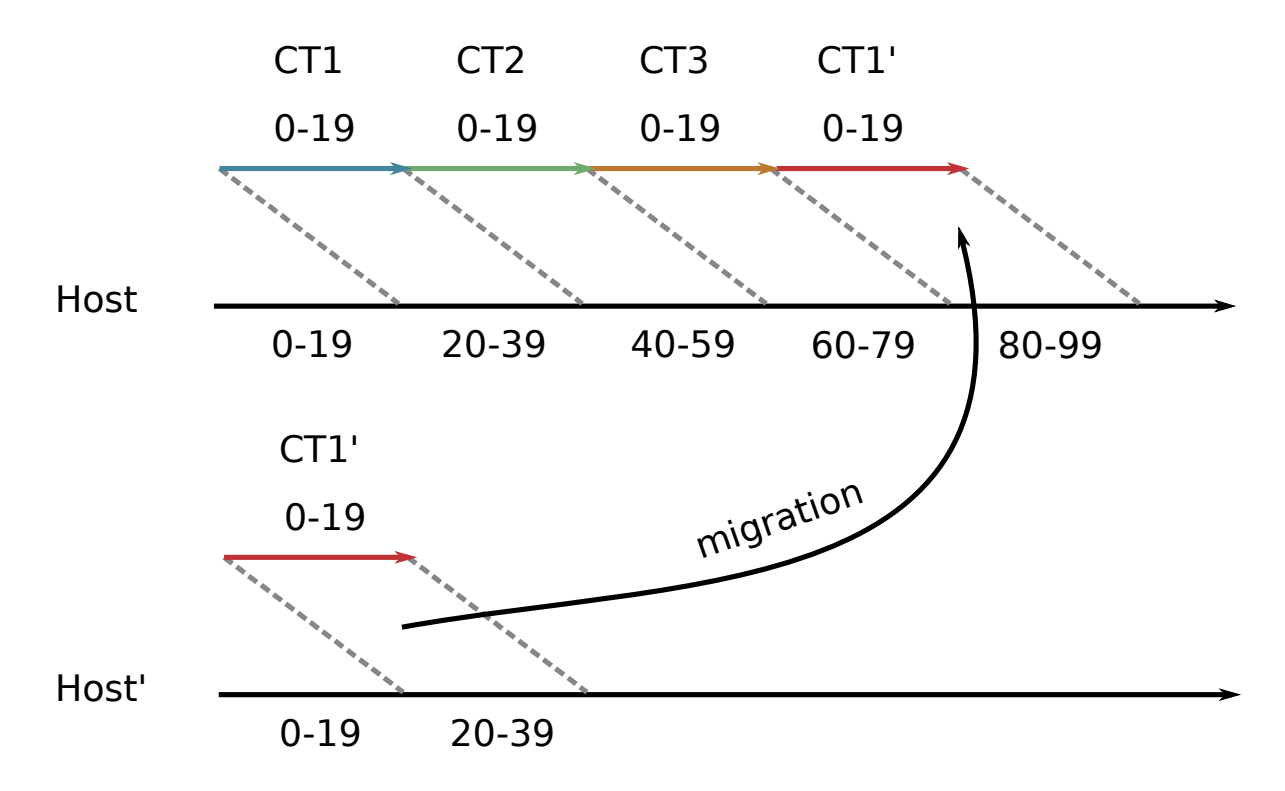

 $V$ Irtu $O$ zzo $O$ Copyright © 2016 Virtuozzo. All Right Reserved.

## Cgroup namespace

- Need cgroups in container
	- Some usefull stats
	- Nested containers
- Writing to host cgroups from CT can escape their restrictions
- CT should feel like it is in root cgroup

## Root file system

- 1. Enter userns+mntns
- 2. Copy container files to /path/to/container roots/ct1 root/
	- Binaries, configurations and libraries
- 3. Optional bindmount external directories
- 4. Change root to it with pivot root
- 5. Exec the binary of your app

## No copy – overlay/dm-thin

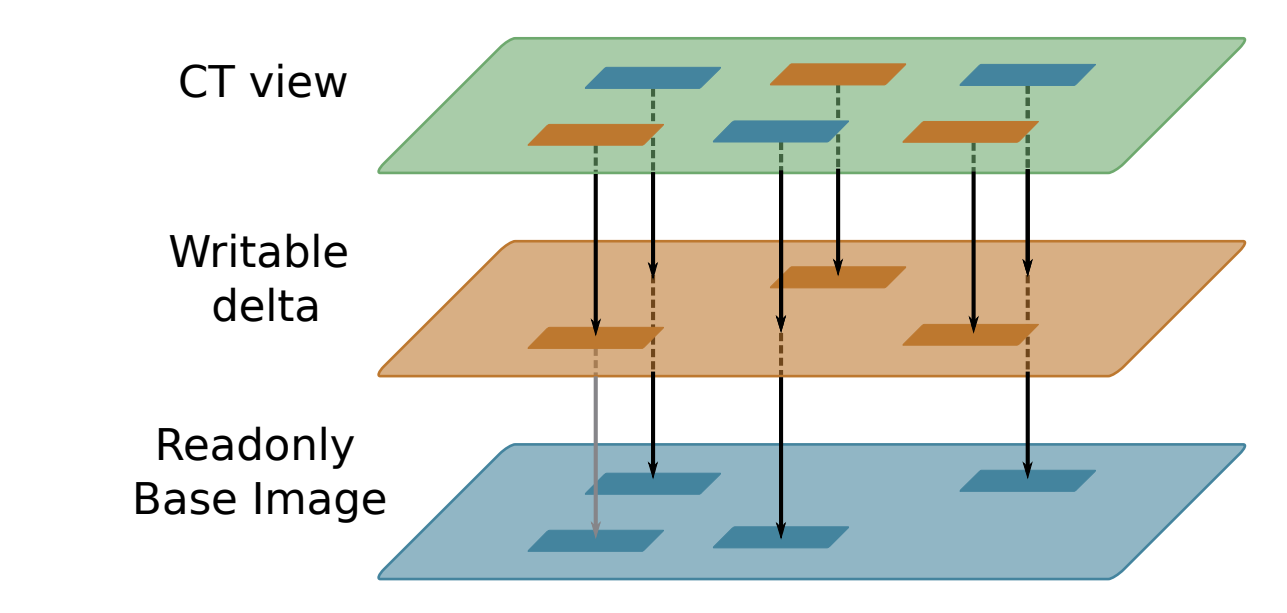

- Advantages:
	- Fast start
	- Base files/blocks are shared
	- Shared also in memory for overlay

### Network veth

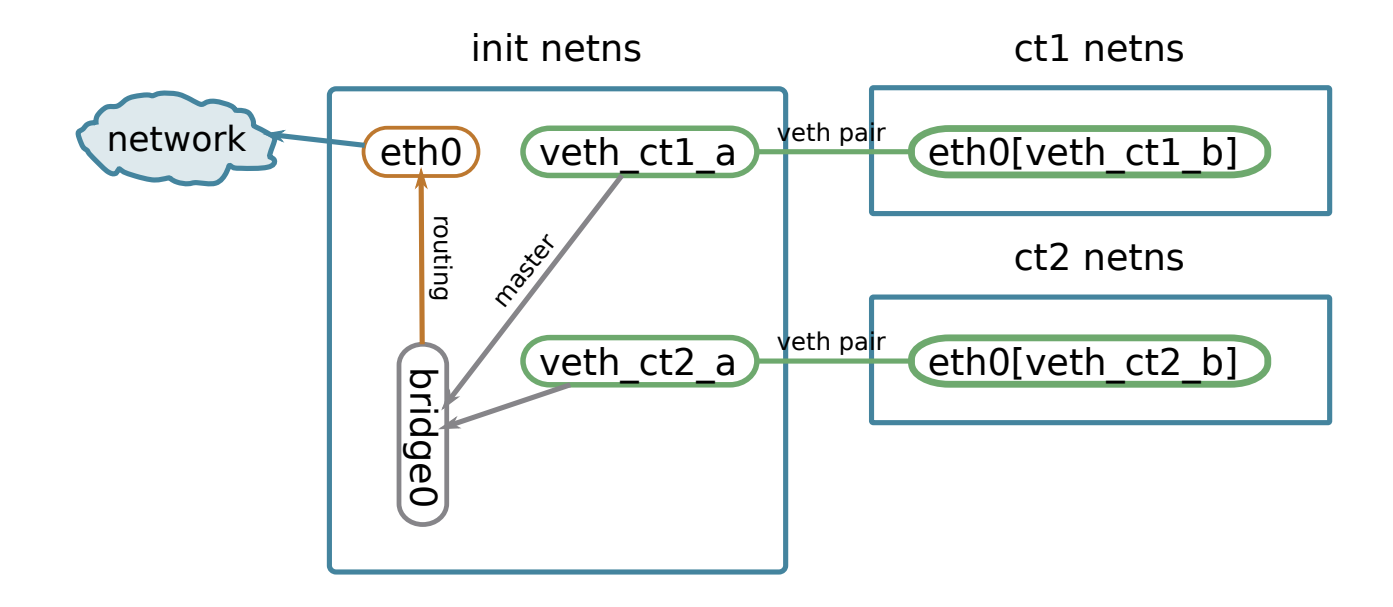

## Network mac(ip)vlan

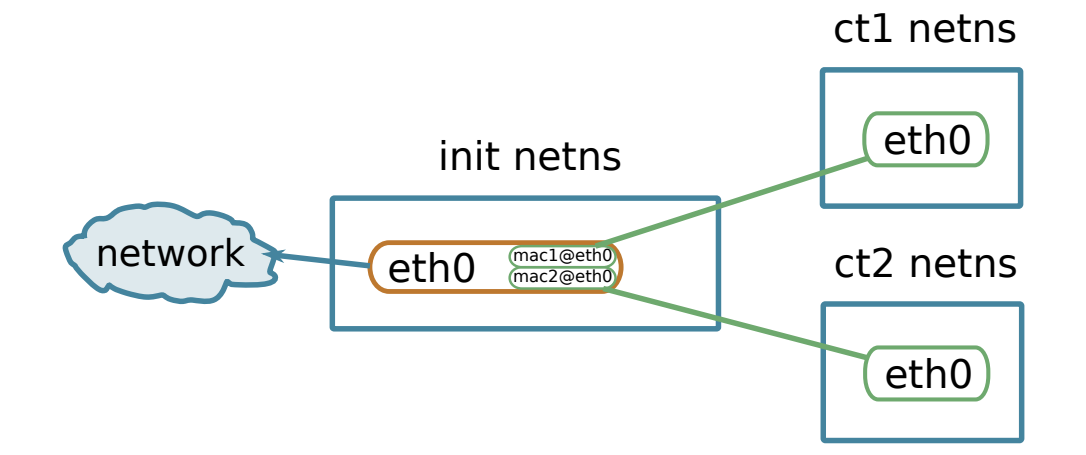

# Container manager

- Start, stop, configure
- Bring together all "container" parts
- Monitor container
	- Show stats
	- When container had stopped?
- "Make containers kernel objects", David Howels, RedHat https://lkml.org/lkml/2017/5/22/645

# Unikernel

- Single APP
- Minimal kernel
- Drivers for hypervisor
- Network stack support
- Physical address space
- Reduce context switches
- Fast and small as CT
- Secure as VM

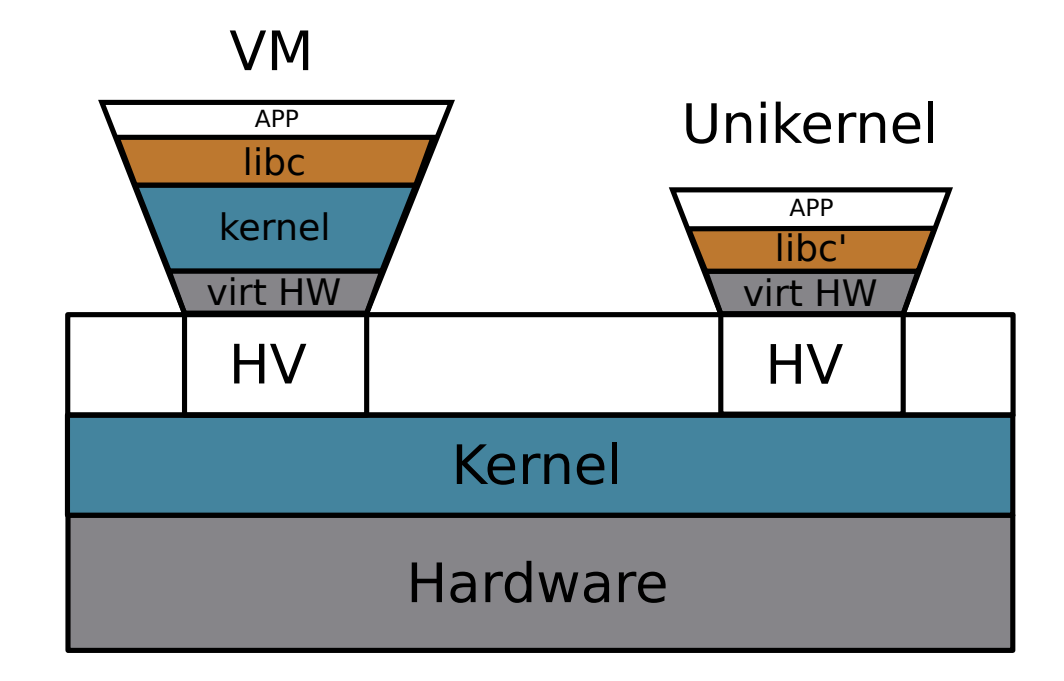

## Open Container Initiative

- Creates standards how container should look like
- On level higher than kernel

(cgroups and namespaces are almost standard everywhere)

- Unify images
- Unify runtime
- opencontainers.org

#### Any questions?

Virtuozzo

**by Pavel Tikhomirov ptikhomirov@virtuozzo.com**